МИНИСТЕРСТВО НАУКИ И ВЫСШЕГО ОБРАЗОВАНИЯ РОССИЙСКОЙ **ФЕДЕРАЦИИ** федеральное государственное автономное образовательное учреждение высшего образования "САНКТ-ПЕТЕРБУРГСКИЙ ГОСУДАРСТВЕННЫЙ УНИВЕРСИТЕТ АЭРОКОСМИЧЕСКОГО ПРИБОРОСТРОЕНИЯ"

Кафедра № 21

**УТВЕРЖДАЮ** Руководитель направления

л.т.н.,проф.

(должность, уч. степень, звание)

А.Ф. Крячко серб. фамилия (no anno).  $2023 +$ 

#### РАБОЧАЯ ПРОГРАММА ДИСЦИПЛИНЫ

# «Проблемно-ориентированные пакеты прикладных программ в радиотехнике»  $\theta$

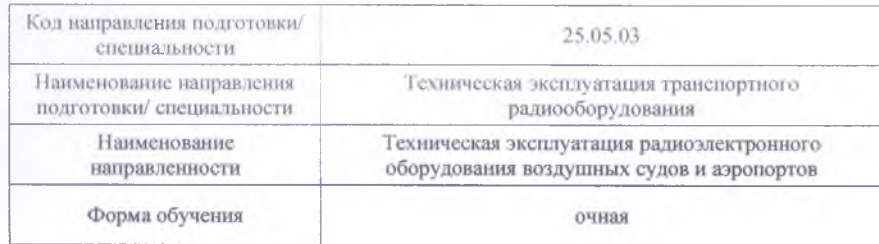

Программу составил (а) е. п лоцент **m** *ха* (должность, уч. степень, знание) (инициалы, фамилии) (nonnues aara) мма одобрена на заседании «30» мая 2023 г. протокол № 7 **ющий кафедрой № 2** д.т.н.,проф.  $A$ . Ф. Крячко **(инициалы**, фамилоя) (уч. степень, звание) (подрись, дата)  $\hat{u}$ *9* **со а** о я 03 **О ы** кафедры,

доцен<br>доцен (должность, уч. степень, звание)

(полнись дата)

Лист согласования рабочей программы дисциплины

Непейки (нонимы, фамилия)

#### Заместитель директора института Худ-по-метолической работе

Waller **JOH.K.T.H., JOH.** 

(должность, уч. степень, знание)

(подпись, дата).

О.Л. Бальшева (инициалы, фамилия)

Санкт-Петербург- 2023

### Аннотация

Дисциплина «Проблемно-ориентированные пакеты прикладных программ в радиотехнике» входит в образовательную программу высшего образования – программу специалитета по направлению подготовки/ специальности 25.05.03 «Техническая эксплуатация транспортного радиооборудования» направленности «Техническая эксплуатация радиоэлектронного оборудования воздушных судов и аэропортов». Дисциплина реализуется кафедрой «№21».

Дисциплина не является обязательной при освоении обучающимся образовательной программы и направлена на углубленное формирование следующих компетенций:

УК-1 «Способен осуществлять критический анализ проблемных ситуаций на основе системного подхода, вырабатывать стратегию действий»

Содержание дисциплины охватывает круг вопросов, связанных с использованием существующих пакетов прикладных программ, позволяющих обеспечить гармоничное развитие специалиста и подготовить его к эффективной работе в условиях массового внедрения вычислительной техники на всех этапах жизненного цикла организации радиотехнического обеспечения полетов воздушных судов.

Преподавание дисциплины предусматривает следующие формы организации учебного процесса: лекции, самостоятельная работа обучающегося.

Программой дисциплины предусмотрены следующие виды контроля: текущий контроль успеваемости, промежуточная аттестация в форме зачета.

Общая трудоемкость освоения дисциплины составляет 1 зачетную единицу, 36 часов.

Язык обучения по дисциплине «русский »

1. Перечень планируемых результатов обучения по дисциплине

## 1.1. Цели преподавания дисциплины

Целью преподавания дисциплины «Проблемно ориентированные пакеты прикладных программ в радиотехнике» является: использование методов, способов и средств получения, хранения, переработки информации; способность планировать и совершенствовать систему организации радиотехнического обеспечения полетов воздушных судов, контроля и управления качеством этих процессов, учета и документооборота; способность решения проблем эффективного использования соответствующих алгоритмов и программ расчета параметров технологических процессов; способность внедрять эффективные инженерные решения в практику, в том числе составлять математические модели объектов профессиональной деятельности; способность к разработке вариантов решения проблем организации радиотехнического обеспечения полетов воздушных судов, анализа этих вариантов, прогнозирования последствий, нахождения компромиссных решений; способность анализировать результаты организации радиотехнического обеспечения полетов воздушных судов, динамики показателей качества объектов профессиональной деятельности с использованием проблемно ориентированных методов и средств исследований, а также разрабатывать рекомендации по повышению уровня эксплуатационно-технических характеристик; способность разработки планов, программ и методик проведения исследований объектов профессиональной деятельности на основе информационного поиска и анализа информации по объектам исследований.

1.2. Дисциплина является факультативной дисциплиной по специальности образовательной программы высшего образования (далее – ОП ВО).

1.3. Перечень планируемых результатов обучения по дисциплине, соотнесенных с планируемыми результатами освоения ОП ВО.

В результате изучения дисциплины обучающийся должен обладать следующими компетенциями или их частями. Компетенции и индикаторы их достижения приведены в таблице 1.

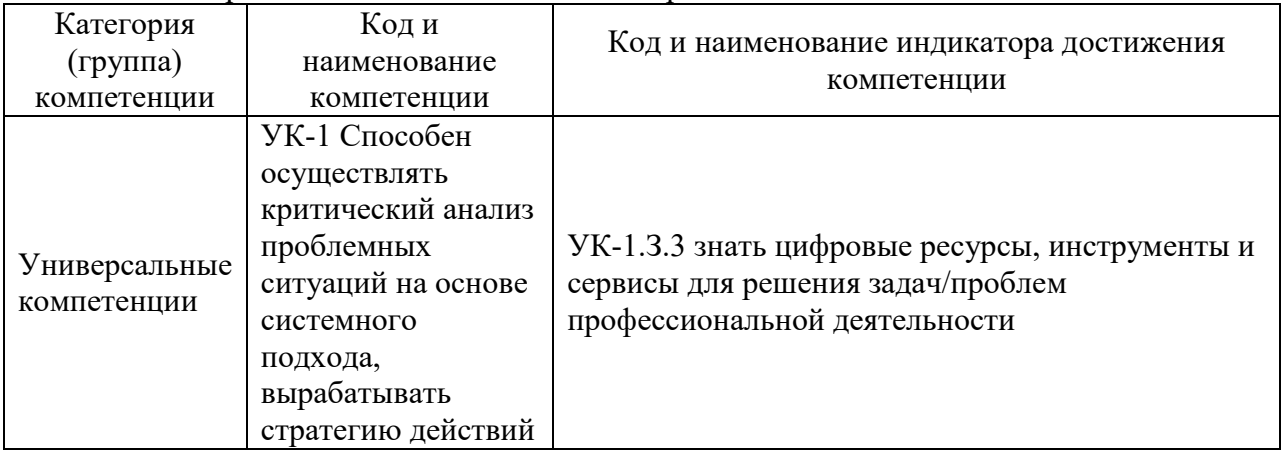

Таблица 1 – Перечень компетенций и индикаторов их достижения

## 2. Место дисциплины в структуре ОП

Дисциплина может базироваться на знаниях, ранее приобретенных обучающимися при изучении следующих дисциплин:

- Информатика
- Организация воздушного движения
- Информационно-измерительные системы

Знания, полученные при изучении материала данной дисциплины, имеют как самостоятельное значение, так и используются при изучении других дисциплин:

Системы сбора и обработки полетной информации

Моделирование в РЛС

## 3. Объем и трудоемкость дисциплины

Данные об общем объеме дисциплины, трудоемкости отдельных видов учебной работы по дисциплине (и распределение этой трудоемкости по семестрам) представлены в таблице 2.

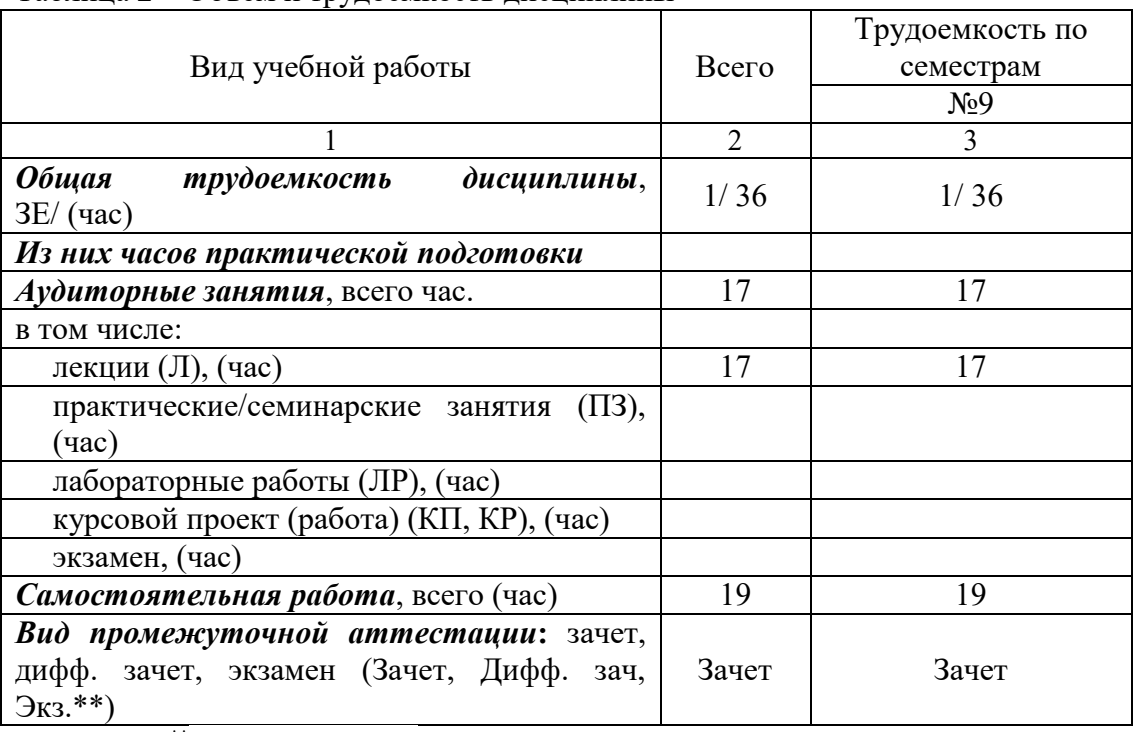

Таблица 2 – Объем и трудоемкость дисциплины

Примечание: **\*\***кандидатский экзамен

*[Трудоемкость, распределенная на часы практической подготовки не должна превышать общую трудоемкость по виду учебной работы].* 

## 4. Содержание дисциплины

4.1. Распределение трудоемкости дисциплины по разделам и видам занятий. Разделы, темы дисциплины и их трудоемкость приведены в таблице 3.

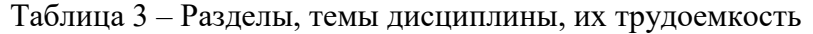

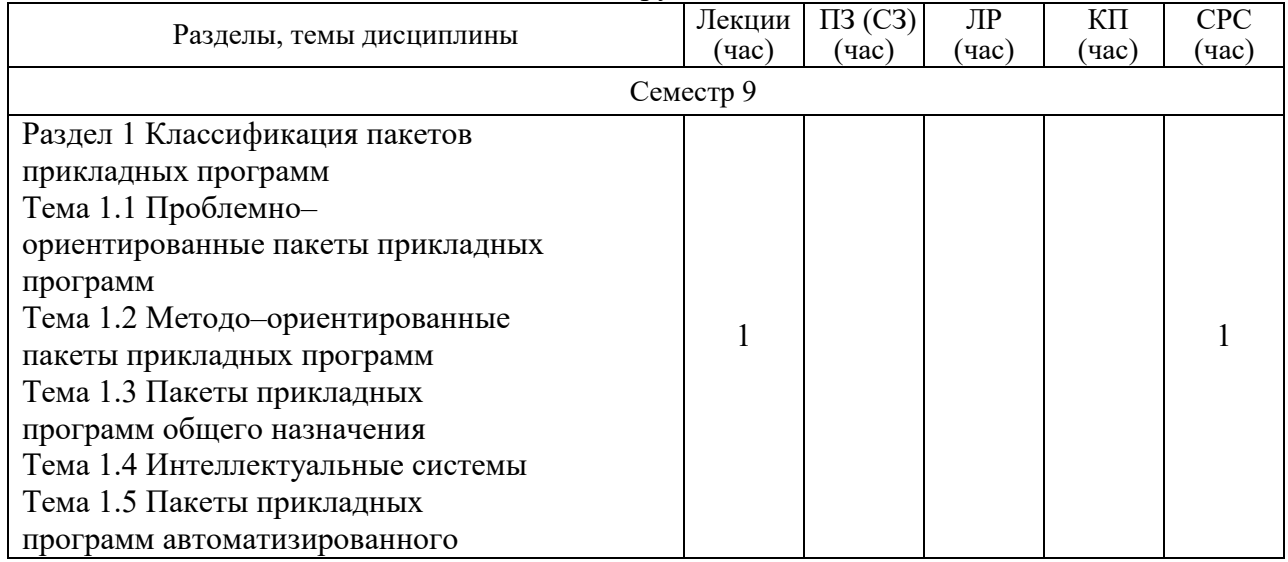

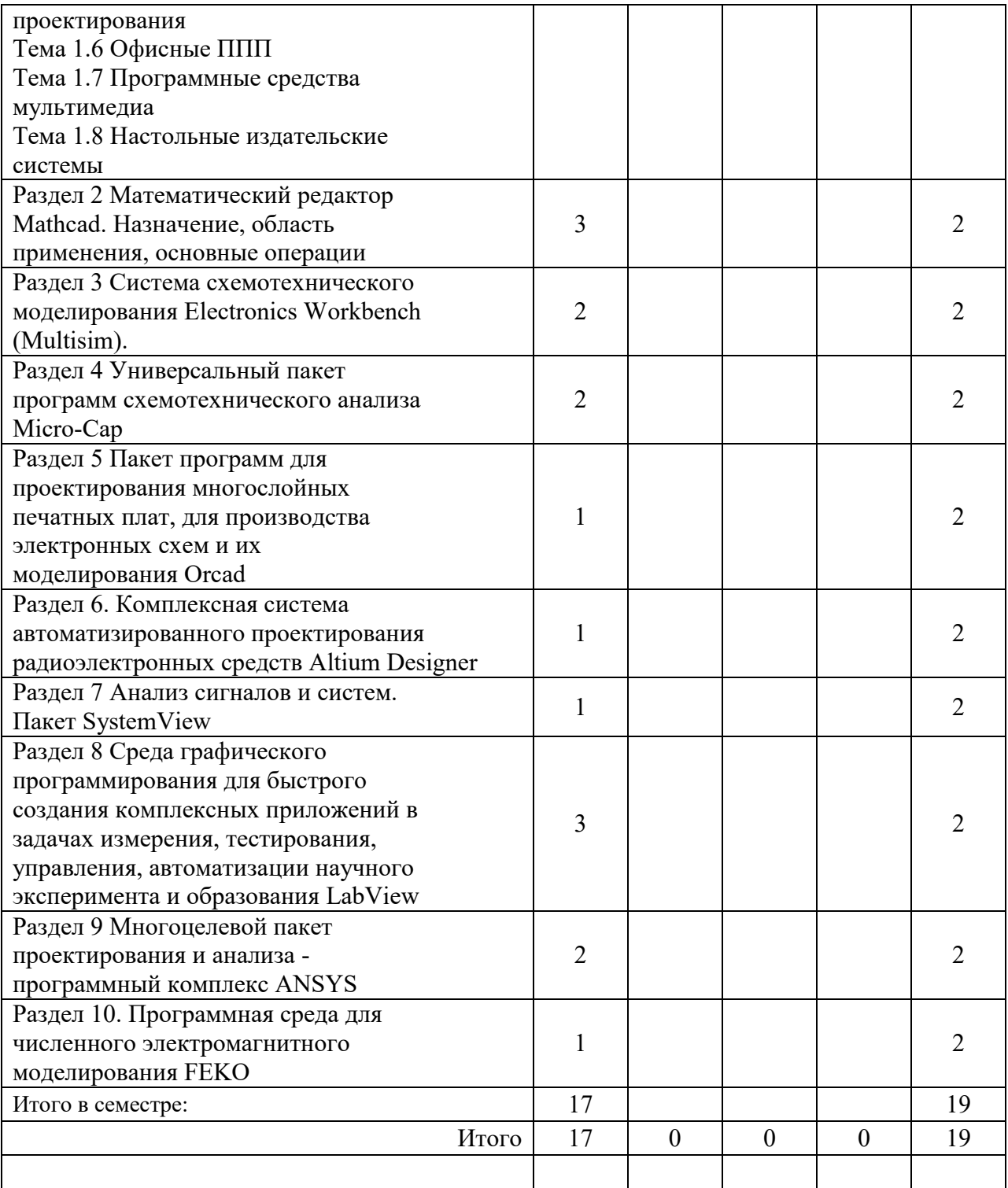

Практическая подготовка заключается в непосредственном выполнении обучающимися определенных трудовых функций, связанных с будущей профессиональной деятельностью.

4.2. Содержание разделов и тем лекционных занятий.

Содержание разделов и тем лекционных занятий приведено в таблице 4.

| Номер раздела  | Название и содержание разделов и тем лекционных занятий |  |
|----------------|---------------------------------------------------------|--|
| 1              | Классификация пакетов прикладных программ               |  |
|                | Проблемно-ориентированные пакеты прикладных программ    |  |
|                | Методо-ориентированные пакеты прикладных программ.      |  |
|                | Пакеты прикладных программ общего назначения.           |  |
|                | Интеллектуальные системы Пакеты прикладных программ     |  |
|                | автоматизированного проектирования. Офисные ППП.        |  |
|                | Программные средства мультимедиа. Настольные            |  |
|                | издательские системы                                    |  |
| $\overline{2}$ | Математический редактор Mathcad. Назначение, область    |  |
|                | применения, основные операции                           |  |
| 3              | Система схемотехнического                               |  |
|                | моделирования Electronics Workbench (Multisim).         |  |
| $\overline{4}$ | Универсальный пакет программ схемотехнического анализа  |  |
|                | MicroCap                                                |  |
| 5              | Пакет программ для проектирования многослойных          |  |
|                | печатных плат, для производства электронных схем и их   |  |
|                | моделирования Orcad.                                    |  |
| 6              | Комплексная система автоматизированного проектирования  |  |
|                | радиоэлектронных средств Altium Designer                |  |
| 7              | Анализ сигналов и систем. Пакет SystemView              |  |
| 8              | Среда графического программирования для быстрого        |  |
|                | создания комплексных приложений в задачах измерения,    |  |
|                | тестирования, управления, автоматизации научного        |  |
|                | эксперимента и образования LabView                      |  |
| 9              | Многоцелевой пакет проектирования и анализа -           |  |
|                | программный комплекс ANSYS                              |  |
| 10             | Программная среда для численного электромагнитного      |  |
|                | моделирования FEKO                                      |  |

Таблица 4 – Содержание разделов и тем лекционного цикла

*Примечание: при наличии лекционных занятий, проводимых в интерактивной форме (управляемая дискуссия или беседа, демонстрация слайдов или учебных фильмов, мозговой штурм и другое), необходимо здесь привести их перечень с указанием конкретной формы проведения.* 

## 4.3. Практические (семинарские) занятия

Темы практических занятий и их трудоемкость приведены в таблице 5.

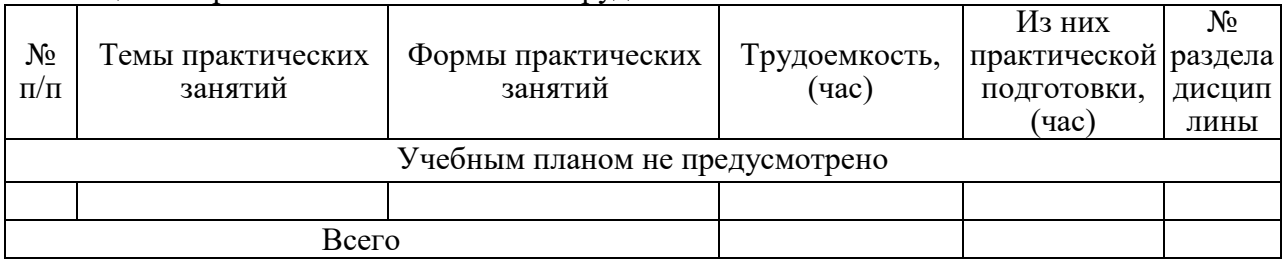

## Таблица 5 – Практические занятия и их трудоемкость

*Примечание: практические (семинарские) занятия могут проходить в интерактивной форме: решение ситуационных задач, занятия по моделированию реальных условий, деловые игры, игровое проектирование, имитационные занятия, выездные занятия в организации (предприятия), деловая учебная игра, ролевая игра, психологический тренинг, кейс, мозговой штурм, групповые дискуссии и т.д.* 

## 4.4. Лабораторные занятия

Темы лабораторных занятий и их трудоемкость приведены в таблице 6.

## Таблица 6 – Лабораторные занятия и их трудоемкость

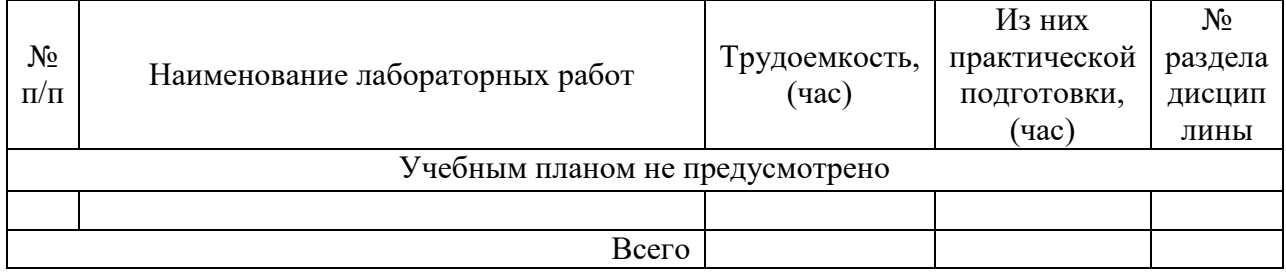

4.5. Курсовое проектирование/ выполнение курсовой работы Учебным планом не предусмотрено

4.6. Самостоятельная работа обучающихся Виды самостоятельной работы и ее трудоемкость приведены в таблице 7.

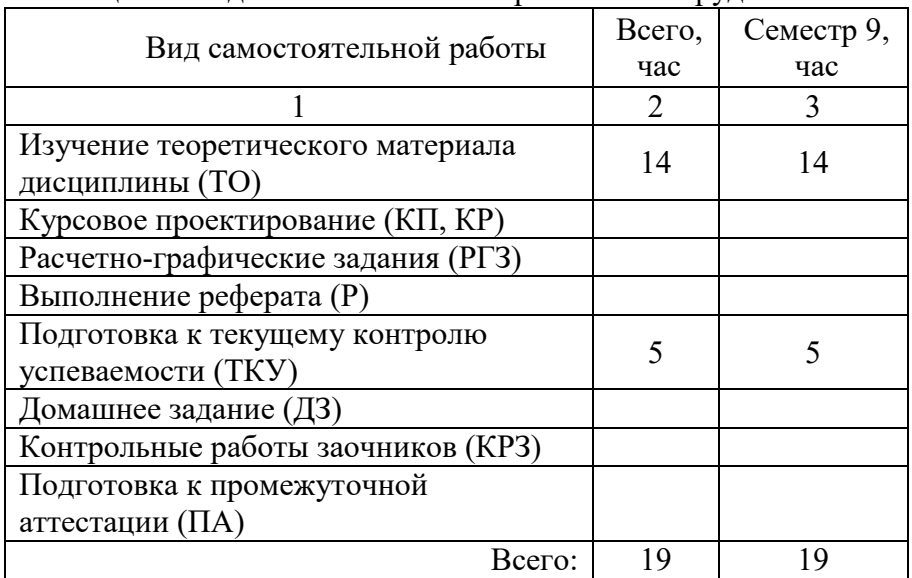

Таблица 7 – Виды самостоятельной работы и ее трудоемкость

5. Перечень учебно-методического обеспечения

для самостоятельной работы обучающихся по дисциплине (модулю) Учебно-методические материалы для самостоятельной работы обучающихся указаны в п.п. 7-11.

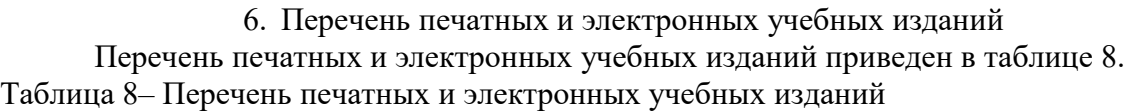

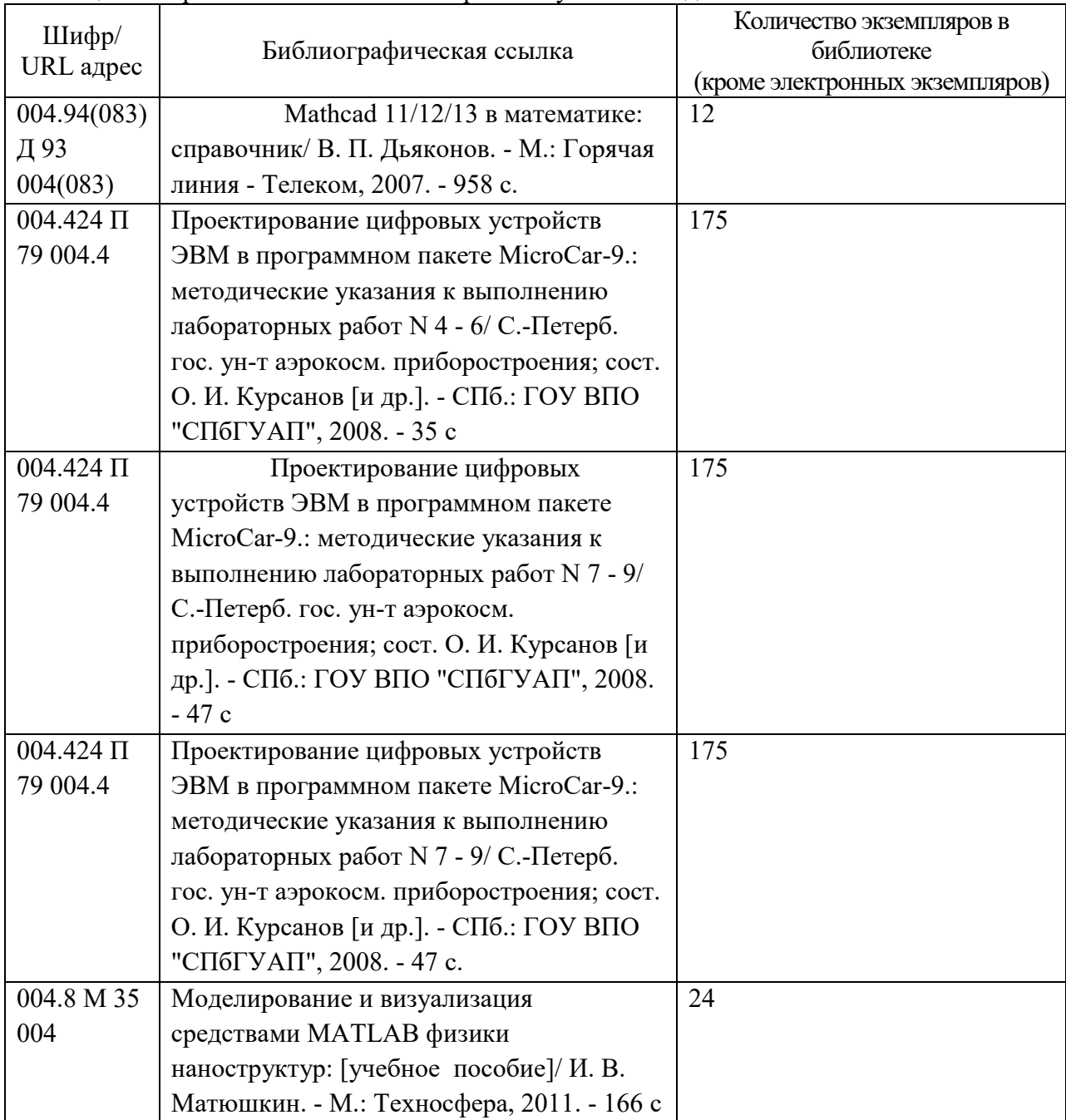

## 7. Перечень электронных образовательных ресурсов

### информационно-телекоммуникационной сети «Интернет»

Перечень электронных образовательных ресурсов информационнотелекоммуникационной сети «Интернет», необходимых для освоения дисциплины приведен в таблице 9.

Таблица 9 – Перечень электронных образовательных ресурсов информационнотелекоммуникационной сети «Интернет»

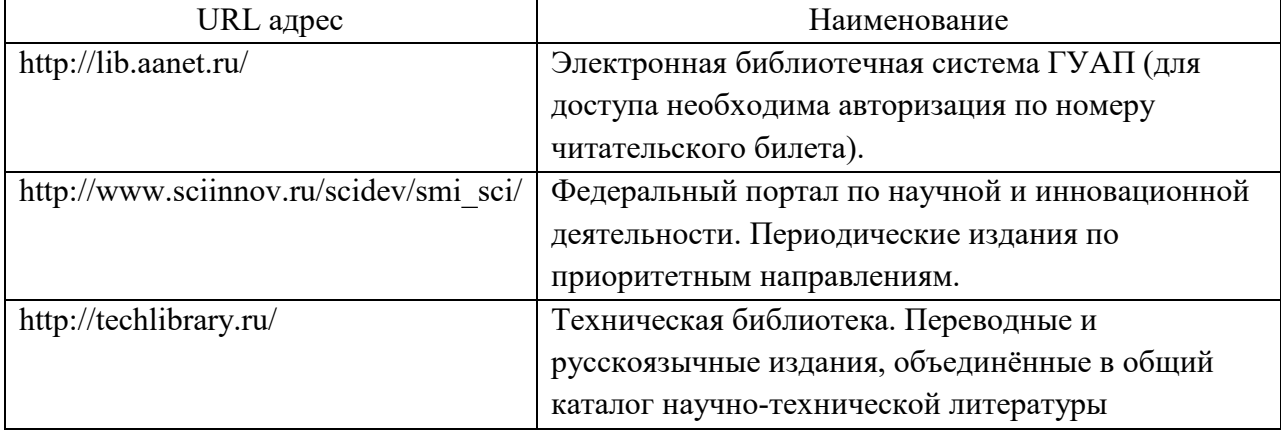

## 8. Перечень информационных технологий

8.1. Перечень программного обеспечения, используемого при осуществлении образовательного процесса по дисциплине.

Перечень используемого программного обеспечения представлен в таблице 10.

#### Таблица 10– Перечень программного обеспечения

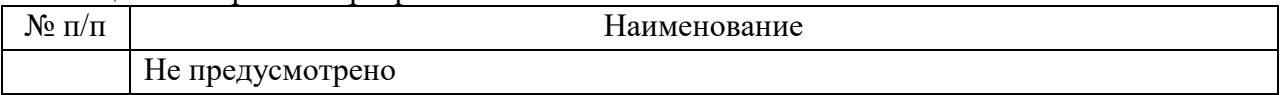

8.2. Перечень информационно-справочных систем,используемых при осуществлении образовательного процесса по дисциплине

Перечень используемых информационно-справочных систем представлен в таблице 11.

Таблица 11– Перечень информационно-справочных систем

| <b>10</b><br>No<br>. |                  | --<br>ние<br>M <sup>2</sup><br>. |
|----------------------|------------------|----------------------------------|
|                      | Не предусмотрено |                                  |

## 9. Материально-техническая база

Состав материально-технической базы, необходимой для осуществления образовательного процесса по дисциплине, представлен в таблице12.

#### Таблица 12 – Состав материально-технической базы

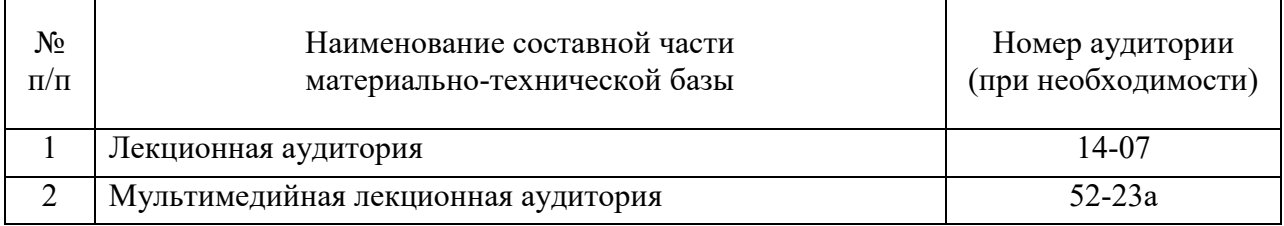

10. Оценочные средства для проведения промежуточной аттестации

10.1. Состав оценочных средствдля проведения промежуточной аттестации обучающихся по дисциплине приведен в таблице 13.

| Вид промежуточной аттестации | Перечень оценочных средств |
|------------------------------|----------------------------|
| Зачет                        | Список вопросов;           |
|                              | Тесты:                     |
|                              | Задачи.                    |

Таблица 13 – Состав оценочных средств для проведения промежуточной аттестации

10.2. В качестве критериев оценки уровня сформированности (освоения) компетенций обучающимися применяется 5-балльная шкала оценки сформированности компетенций, которая приведена в таблице 14. В течение семестра может использоваться 100-балльная шкала модульно-рейтинговой системы Университета, правила использования которой, установлены соответствующим локальным нормативным актом ГУАП.

Таблица 14 –Критерии оценки уровня сформированности компетенций

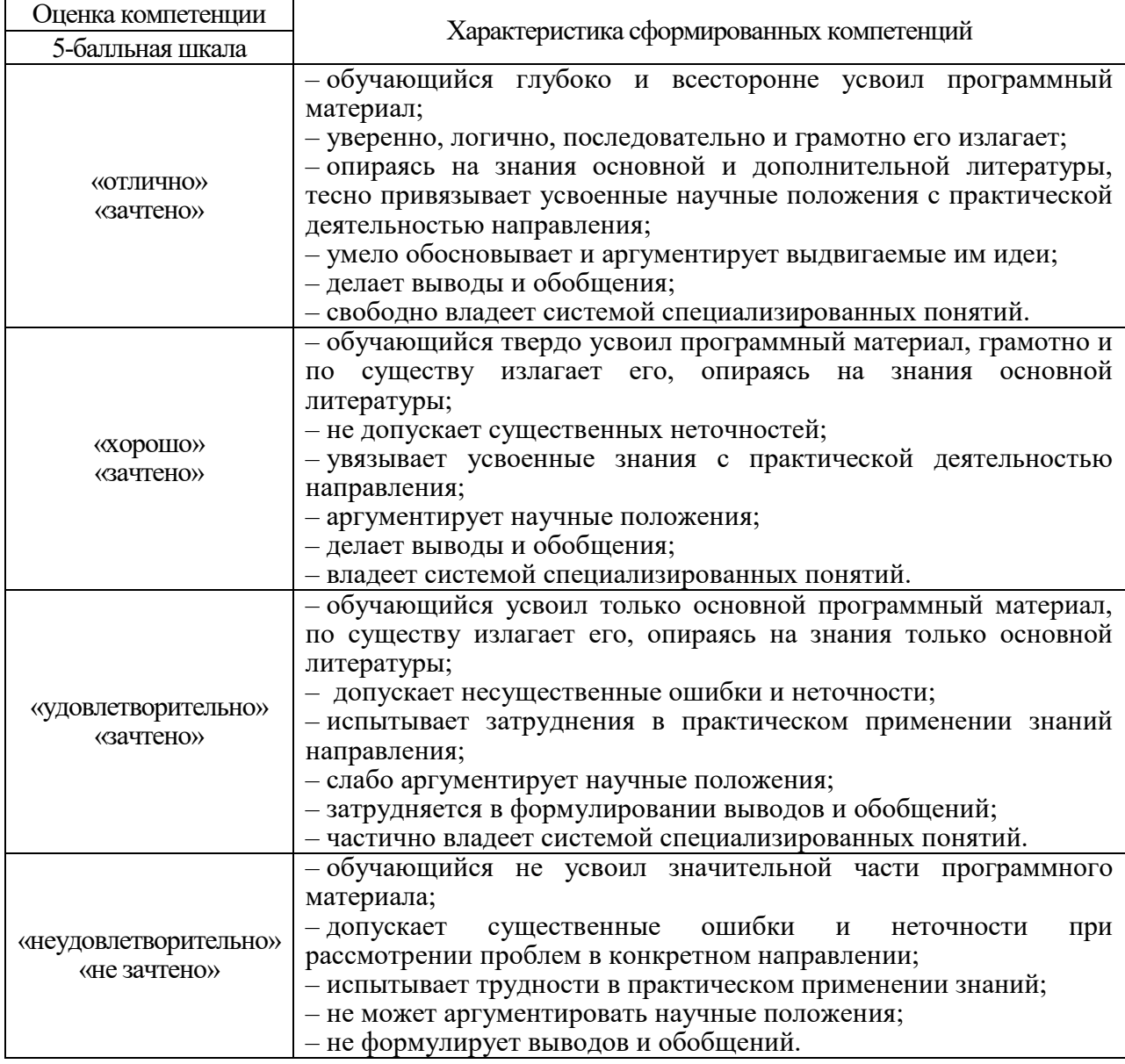

10.3. Типовые контрольные задания или иные материалы.

Вопросы (задачи) для экзамена представлены в таблице 15.

Таблица 15 – Вопросы (задачи) для экзамена

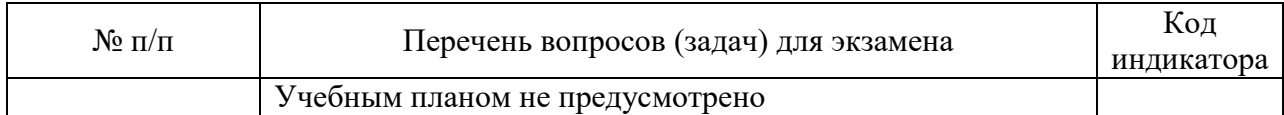

Вопросы (задачи) для зачета / дифф. зачета представлены в таблице 16. Таблица 16 – Вопросы (задачи) для зачета / дифф. зачета

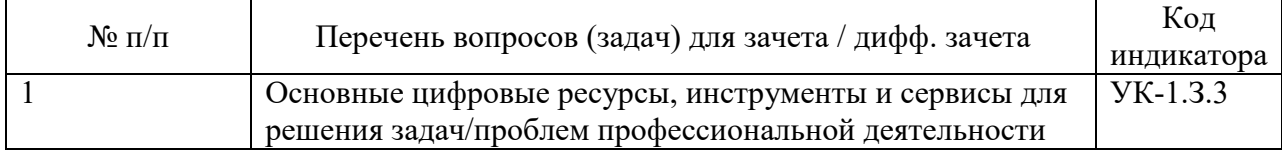

Перечень тем для курсового проектирования/выполнения курсовой работы представлены в таблице 17.

Таблица 17 – Перечень тем для курсового проектирования/выполнения курсовой работы

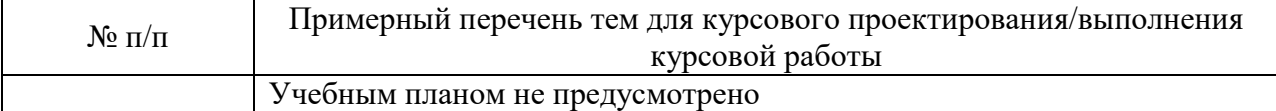

Вопросы для проведения промежуточной аттестации в виде тестирования представлены в таблице 18.

#### Таблица 18 – Примерный перечень вопросов для тестов

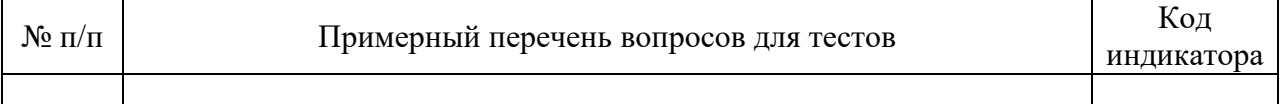

Перечень тем контрольных работ по дисциплине обучающихся заочной формы обучения, представлены в таблице 19.

#### Таблица 19 – Перечень контрольных работ

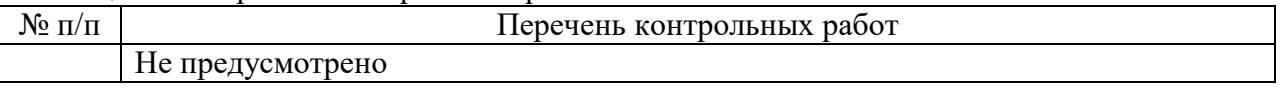

10.4. Методические материалы, определяющие процедуры оценивания индикаторов, характеризующих этапы формирования компетенций, содержатся в локальных нормативных актах ГУАП, регламентирующих порядок и процедуру проведения текущего контроля успеваемости и промежуточной аттестации обучающихся ГУАП.

11. Методические указания для обучающихся по освоению дисциплины

Целью преподавания дисциплины «Проблемно ориентированные пакеты прикладных программ в радиотехнике» является: использование методов, способов и средств получения, хранения, переработки информации; способность планировать и совершенствовать систему организации радиотехнического обеспечения полетов воздушных судов, контроля и управления качеством этих процессов, учета и документооборота; способность решения проблем эффективного использования соответствующих алгоритмов и программ расчета параметров технологических процессов; способность внедрять эффективные инженерные решения в практику, в том числе составлять математические модели объектов профессиональной деятельности; способность к разработке вариантов решения проблем организации радиотехнического обеспечения полетов воздушных судов, анализа этих вариантов, прогнозирования

последствий, нахождения компромиссных решений; способность анализировать результаты организации радиотехнического обеспечения полетов воздушных судов, динамики показателей качества объектов профессиональной деятельности с использованием проблемно ориентированных методов и средств исследований, а также разрабатывать рекомендации по повышению уровня эксплуатационно-технических характеристик; способность разработки планов, программ и методик проведения исследований объектов профессиональной деятельности на основе информационного поиска и анализа информации по объектам исследований.

Методические указания для обучающихся по освоению лекционного материала

Основное назначение лекционного материала – логически стройное, системное, глубокое и ясное изложение учебного материала. Назначение современной лекции в рамках дисциплины не в том, чтобы получить всю информацию по теме, а в освоении фундаментальных проблем дисциплины, методов научного познания, новейших достижений научной мысли. В учебном процессе лекция выполняет методологическую, организационную и информационную функции. Лекция раскрывает понятийный аппарат конкретной области знания, её проблемы, дает цельное представление о дисциплине, показывает взаимосвязь с другими дисциплинами. Планируемые результаты при освоении обучающимся лекционного материала:

 получение современных, целостных, взаимосвязанных знаний, уровень которых определяется целевой установкой к каждой конкретной теме;

получение опыта творческой работы совместно с преподавателем;

 развитие профессионально–деловых качеств, любви к предмету и самостоятельного творческого мышления.

появление необходимого интереса, необходимого для самостоятельной работы;

 получение знаний о современном уровне развития науки и техники и о прогнозе их развития на ближайшие годы;

 научится методически обрабатывать материал (выделять главные мысли и положения, приходить к конкретным выводам, повторять их в различных формулировках);

 получение точного понимания всех необходимых терминов и понятий. Лекционный материал может сопровождаться демонстрацией слайдов и использованием раздаточного материала при проведении коротких дискуссий об особенностях применения отдельных тематик по дисциплине. Структура предоставления лекционного материала:

в устной форме с демонстрацией отдельных таблиц, формул и иного графического материала письменной форме на доске посредством мела или маркера; - в форме открытой дискуссии при обсуждении вопросов, освещаемых в лекциях;

в форме презентаций, составленных по отдельным разделам лекционного курса и демонстрируемых преподавателем.

Методические указания для обучающихся по прохождению самостоятельной работы В ходе выполнения самостоятельной работы, обучающийся выполняет работу по заданию и при методическом руководстве преподавателя, но без его непосредственного участия. Для обучающихся по заочной форме обучения, самостоятельная работа может включать в себя контрольную работу. В процессе выполнения самостоятельной работы, у обучающегося формируется целесообразное планирование рабочего времени, которое позволяет им развивать умения и навыки в усвоении и систематизации приобретаемых знаний, обеспечивает высокий уровень успеваемости в период обучения, помогает получить навыки повышения профессионального уровня. Методическими материалами, направляющими самостоятельную работу обучающихся являются:

учебно-методический материал по дисциплине;

 методические указания по выполнению контрольных работ (для обучающихся по заочной форме обучения). Перечень тем для самостоятельной работы:

1. Altera

- 2. Microwave Office
- 3. System Vue

4. Maple

- 5. AutoCAD
- 6. Electronics Workbench (Multisim).
- 7. Micro-Cap
- 8. Altium Designer
- 9. ANSYS
- 10. FEKO
- 11. MMANA -GAL
- 12. Matlab
- 13. Cadsoft EAGLE
- 14. DesignLab
- 15. OrCAD
- 16. Atmel Studio
- 17. WinAVR

Методические указания для обучающихся по прохождению промежуточной аттестации Промежуточная аттестация обучающихся предусматривает оценивание промежуточных и окончательных результатов обучения по дисциплине. Она включает в себя:

 экзамен – форма оценки знаний, полученных обучающимся в процессе изучения всей дисциплины или ее части, навыков самостоятельной работы, способности применять их для решения практических задач. Экзамен, как правило, проводится в период экзаменационной сессии и завершается аттестационной оценкой «отлично», «хорошо», «удовлетворительно», «неудовлетворительно».

 зачет – это форма оценки знаний, полученных обучающимся в ходе изучения учебной дисциплины в целом или промежуточная (по окончании семестра) оценка знаний обучающимся по отдельным разделам дисциплины с аттестационной оценкой «зачтено» или «не зачтено».

 дифференцированный зачет – это форма оценки знаний, полученных обучающимся при изучении дисциплины, при выполнении курсовых проектов, курсовых работ, научно-исследовательских работ и прохождении практик с аттестационной оценкой «отлично», «хорошо», «удовлетворительно», «неудовлетворительно».

Система оценок при проведении промежуточной аттестации осуществляется в соответствии с требованиями Положений «О текущем контроле успеваемости и промежуточной аттестации студентов ГУАП, обучающихся по программам высшего образования» и «О модульно-рейтинговой системе оценки качества учебной работы студентов в ГУАП».

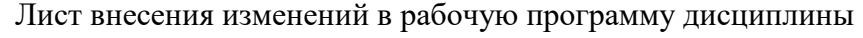

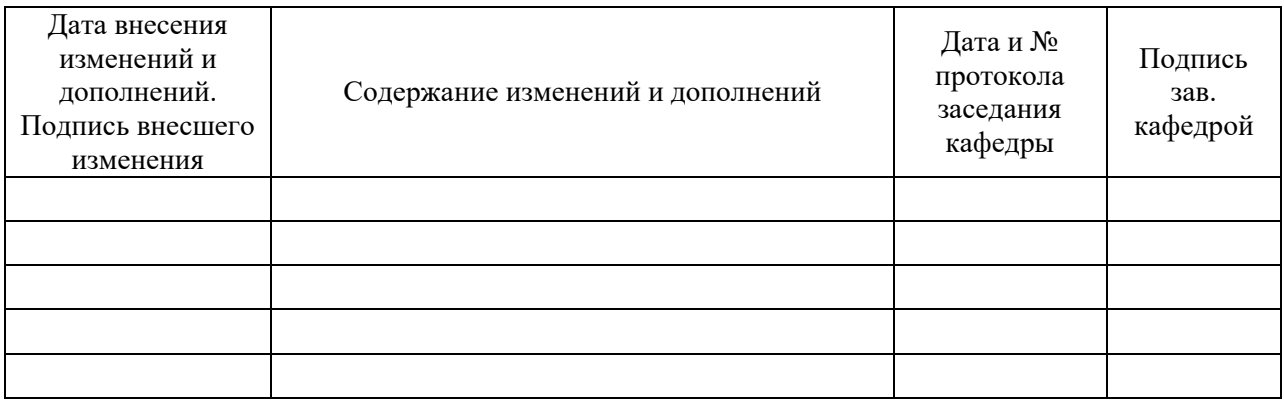